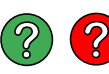

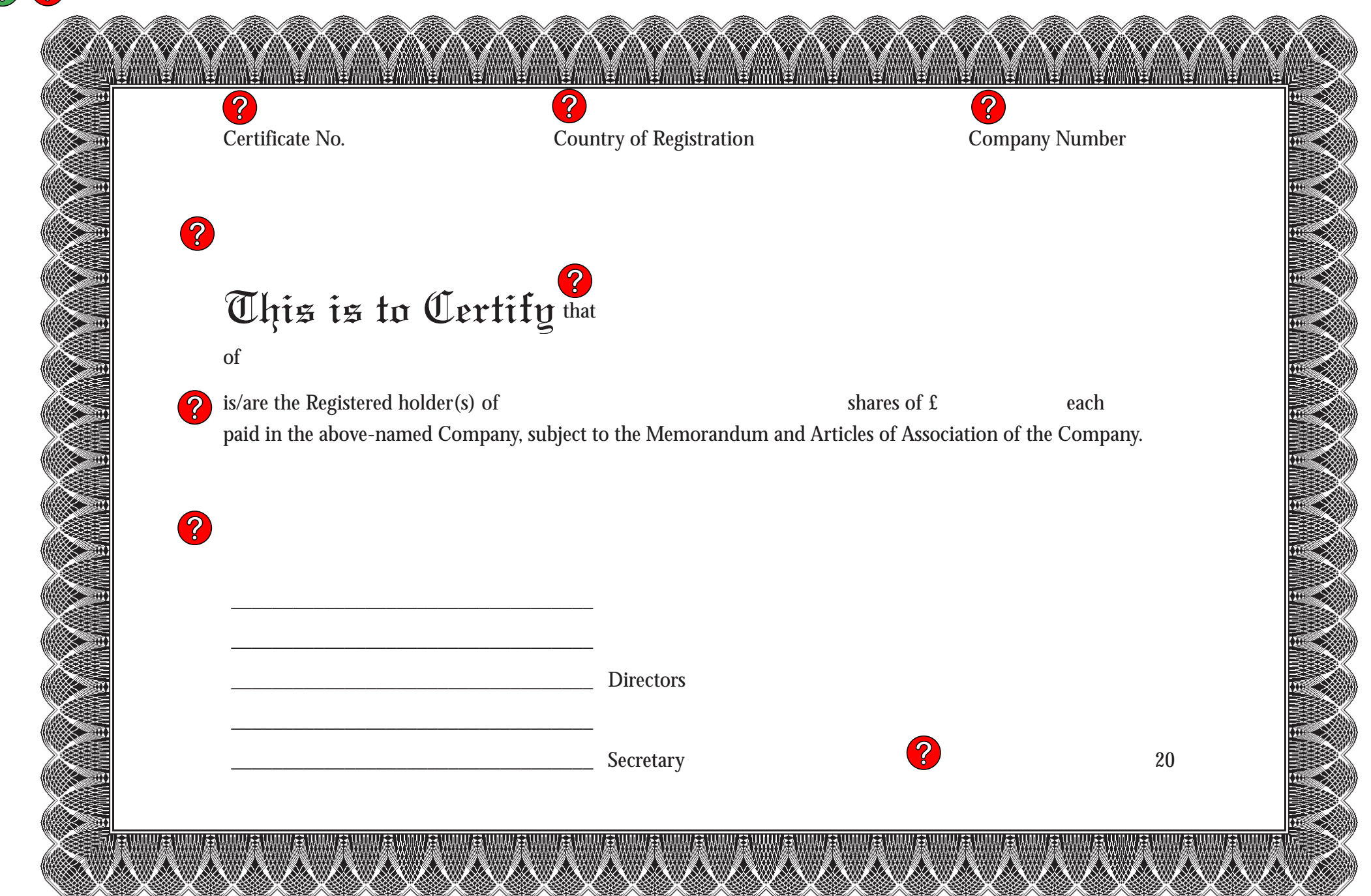

© 2010 Lawpack Publishing Limited